## **DAU 2016**

**Giorni***/Days* **Inizio lezioni***/start* **Fine lezioni***/end* **Numero ore***/hours*

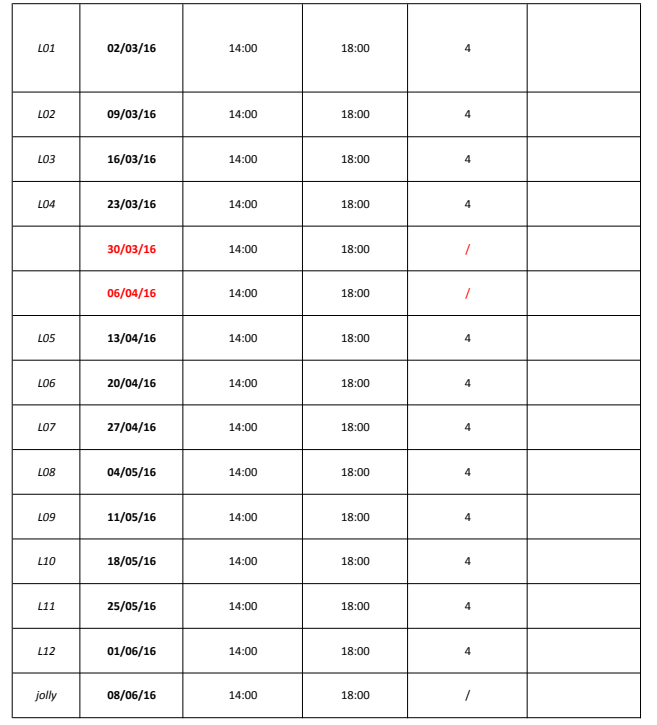

## **Programma del corso: Note: Note: Note:**

**Presentazione del corso** e indicazioni set-up software + scelta **dell'oggetto** da rappresentare (Oggetto tascabile di dimensioni contenute, deve poter essere rappresentabile in scala 1/1 su un A3) non è sufficiente per tutti i partecipanti e quindi si consiglia l'utilizzo *L'Università mette a dispozione degli studenti alcuni computer* 

Adobe Illustrator - Interfaccia, comandi ed esercitazione device + i Esercitazione pratica 1: Obbligatorio presentarsi con l'oggetto da sistemi di quotatura

**Adobe Illustrator** - Comandi ed esercitazioni + REVISIONE ELABORATI\*

**Adobe Illustrator** - Comandi ed esercitazioni + REVISIONE ELABORATI\* + consegna esercitazione device

## Vacanze pasquali - lezione sospesa

## Workshop Piccione/Coccagna - lezione sospesa

**Rhinoceros 3D** - Interfaccia, comandi ed esercitazione *Interfaccia di utilizzo, layout comandi principali, organizzazione del file, esercitazioni pratiche di utilizzo dei comandi*  Rhinoceros 3D - Esercitazione Sedia + REVISIONE ELABORATI\* **Esercitazione pratica 2:** Modellazione 3d della sedia sviluppata nel *corso di disegno del primo semestre.*

desktop con *i* software preinstallati. Il numero di queste macchine *di un computer laptop personale preventivamente dotato dei* software educational richiesti nel programma del corso.

**Esercitazione pratica 1:** Obbligatorio presentarsi con l'oggetto da rappresentare *e gli strumenti utili per il rilievo delle misure*.

**Esercitazione pratica 1:** Obbligatorio presentarsi con l'oggetto da *rappresentare e gli strumenti utili per il rilievo delle misure.*

**Esercitazione pratica 2:** Modellazione 3d della sedia sviluppata nel

*rappresentare e gli strumenti utili per il rilievo delle misure.*

*corso di disegno del primo semestre.*

*corso di disegno del primo semestre.*

*le esercitazioni 2 e 3.*

*sviluppato nel corso di disegno del primo semestre.*

*sviluppato nel corso di disegno del primo semestre.*

**Rhinoceros 3D** - Esercitazione Sedia + REVISIONE ELABORATI\* **Esercitazione pratica 2:** Modellazione 3d della sedia sviluppata nel

**Rhinoceros 3D** - Esercitazione Sedia + REVISIONE ELABORATI\* + consegna esercitazione

Rhinoceros 3D - Esercitazione Giocattolo + REVISIONE ELABORATI\* *Esercitazione pratica 3: Modellazione 3d del giocattolo sevi* 

Rhinoceros 3D - Esercitazione Giocattolo + REVISIONE ELABORATI\* + Esercitazione pratica 3: Modellazione 3d del giocattolo sevi consegna esercitazione

**Keyshot** - Interfaccia ed esercitazioni pratiche *interfactione Esercitazione pratica 4: Rendering dei modelli 3d elaborati durante* 

Keyshot - Esercitazioni pratiche + REVISIONE ELABORATI\* **Esercitazione pratica 4:** Rendering dei modelli 3d elaborati durante

*le esercitazioni 2 e 3.*

Lezione jolly di recupero exercise the control of the Lezione jolly di recupero

Sede/location: Aula LC2, Dipartimento di Architettura, via Quartieri 8

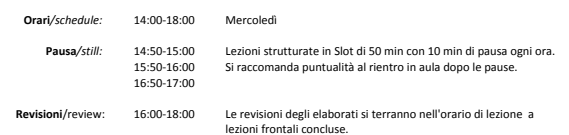

tot ore/hours: **48** crediti/credits: 6

Dotazioni per ogni Laptop (pc/mac), Mouse, Calibro, doppio decimetro con mezzi millimetri, carta A4 e studente/personal strumenti di disegno tradizionale

equipment**:**

Software: Adobe Illustrator CS5 o superiore, McNeel Rhinoceros V5, Luxion Keyshot 5

Note: \* Le revisioni degli elaborati vengono eseguite esclusivamente agli allievi regolarmente iscritti al corso.

The course will be held in Italian, revisions to the material can be held in English

Il programma può subire variazioni, nell'eventualità gli allievi saranno informati mediante

mail di ateneo.